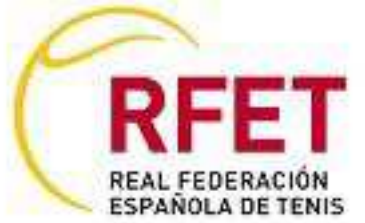

## CAMPEONATO TERRITORIAL DE LA RIOJA INFANTIL

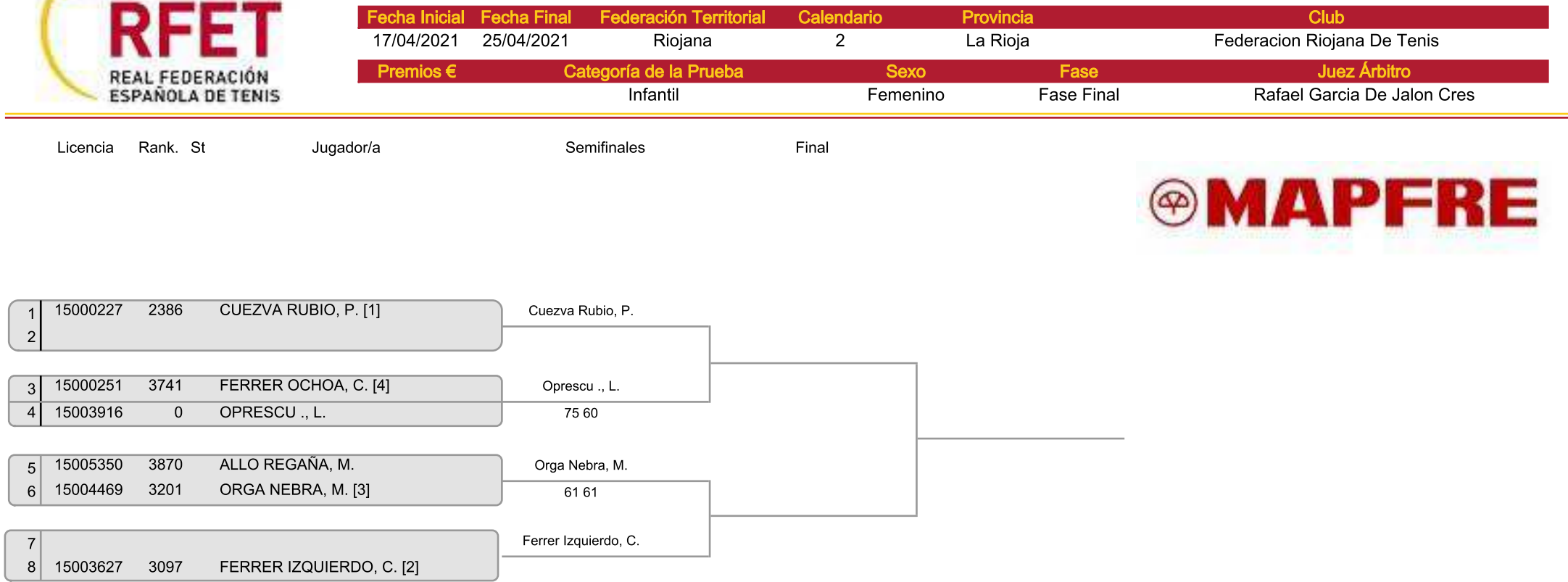

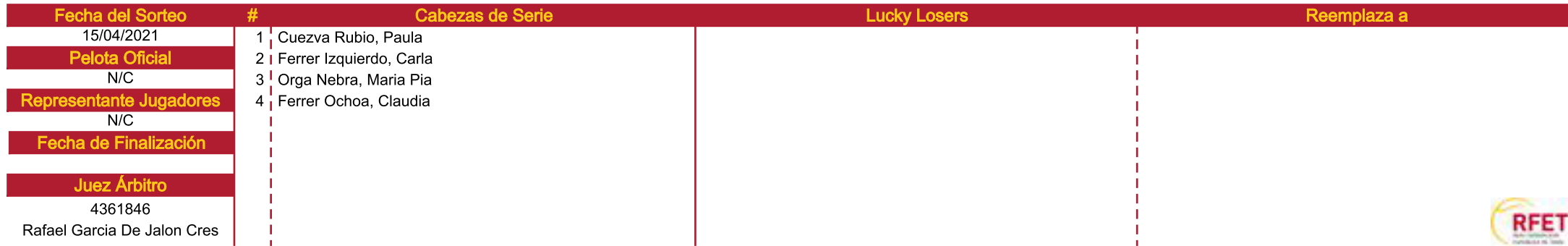